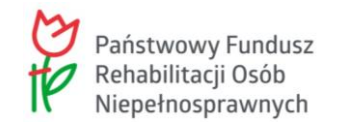

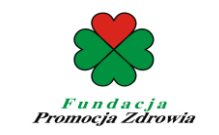

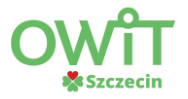

**Załącznik nr 2a do Zapytania ofertowego**

#### **FORMULARZ CENOWY ZAKUP TECHNOLOGII WSPOMAGAJĄCEJ W ZWIĄZKU Z REALIZACJĄ ZADANIA UZUPEŁNIAJĄCEGO W RAMACH PROJEKTU PN. "UTWORZENIE I PROWADZENIE OŚRODKA WSPARCIA I TESTÓW W SZCZECINIE PRZY AL. BOHATERÓW WARSZAWY 27" W RAMACH PROGRAMU PFRON PN. CENTRA INFORMACYJNO – DORADCZE DLA OSÓB Z NIEPEŁNOSPRAWNOŚCIĄ, FINANSOWANEGO PRZEZ PAŃSTWOWY FUNDUSZ REHABILITACJI OSÓB NIEPEŁNOSPRAWNYCH**

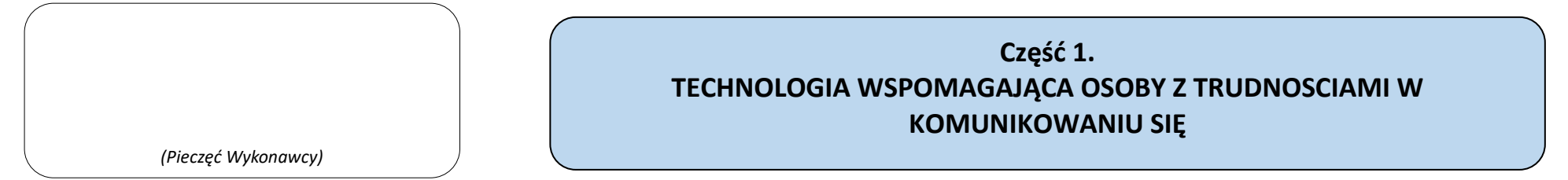

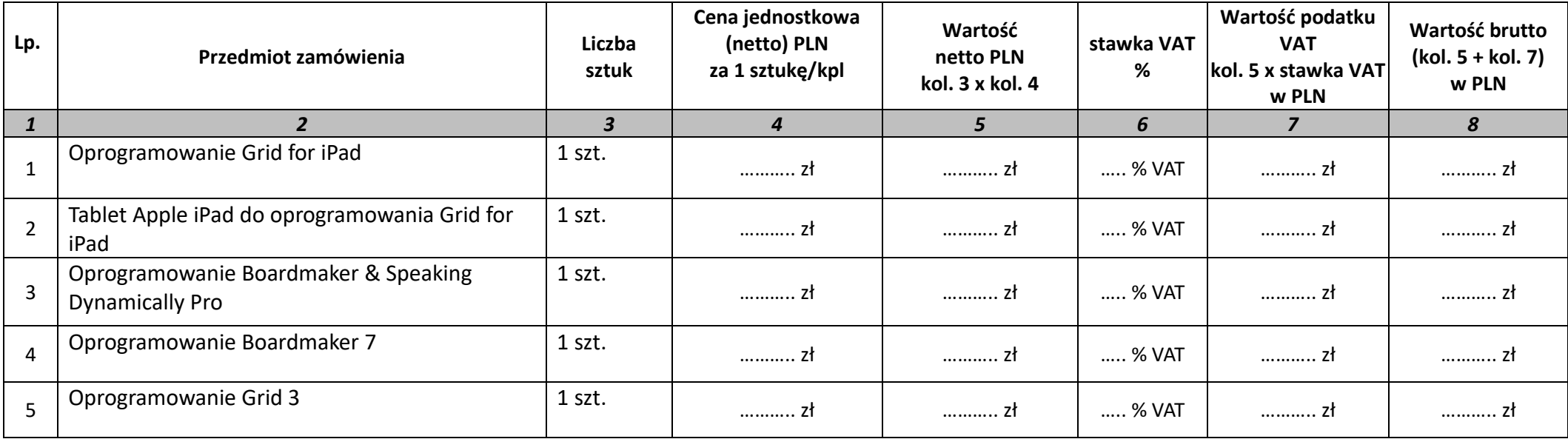

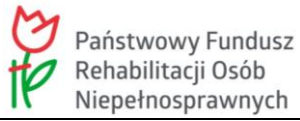

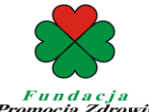

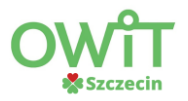

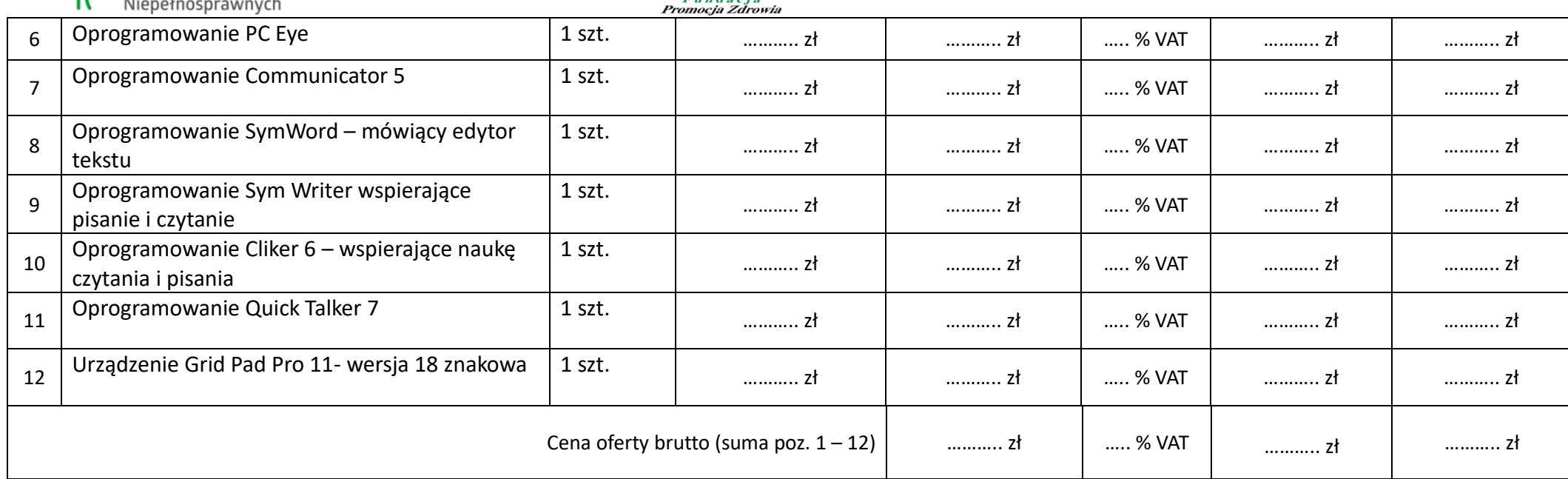

Data ……………………………

 **.............................................................................................................**  *(czytelny podpis albo podpis i pieczątka Wykonawcy/Pełnomocnika)*

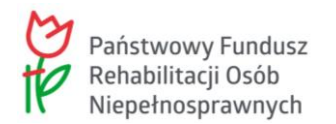

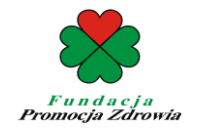

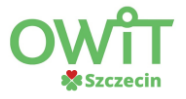

 **.............................................................................................................**

#### **Część 2. TECHNOLOGIA WSPOMAGAJĄCA OSOBY Z NIEPEŁNOSPRAWNOŚCIĄ KOŃCZYN GÓRNYCH**

*(Pieczęć Wykonawcy)*

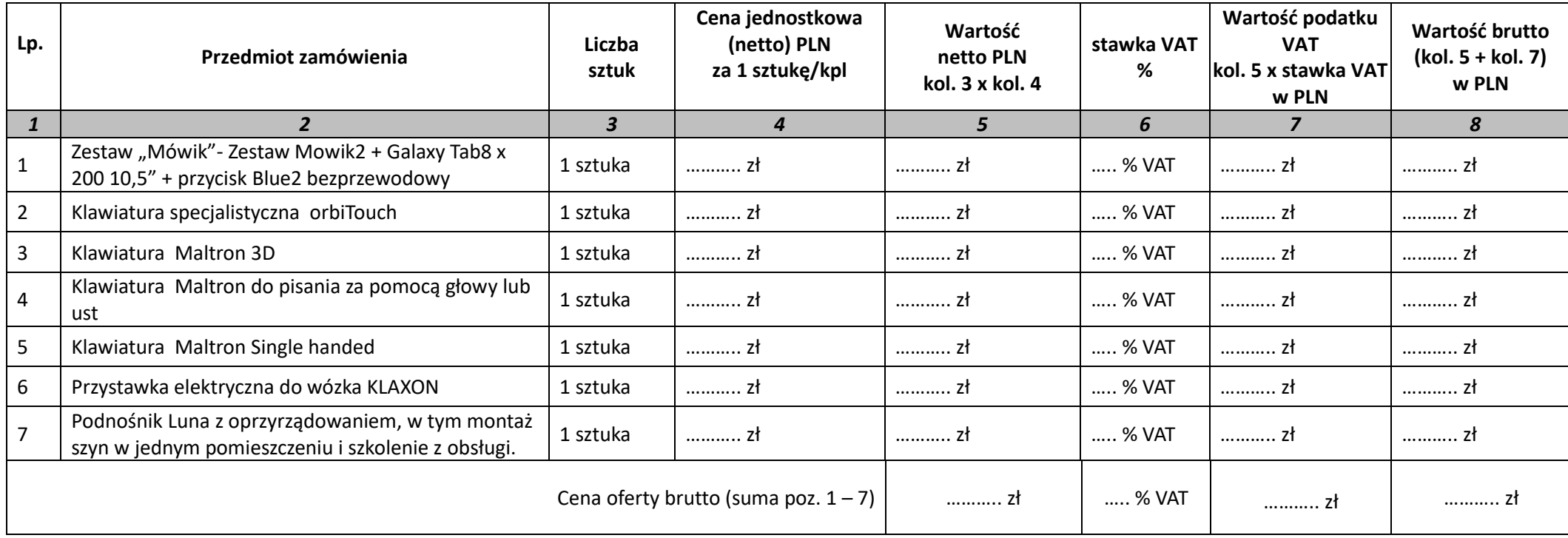

Data ……………………………

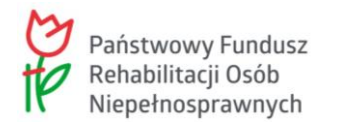

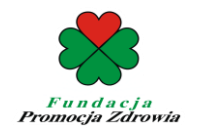

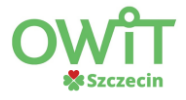

### **Część 3. TECHNOLOGIA WSPOMAGAJĄCA OSOBY Z DYSFUNKCJĄ WZROKU (NIEWIDOME I SŁABOWIDZĄCE)**

*(Pieczęć Wykonawcy)*

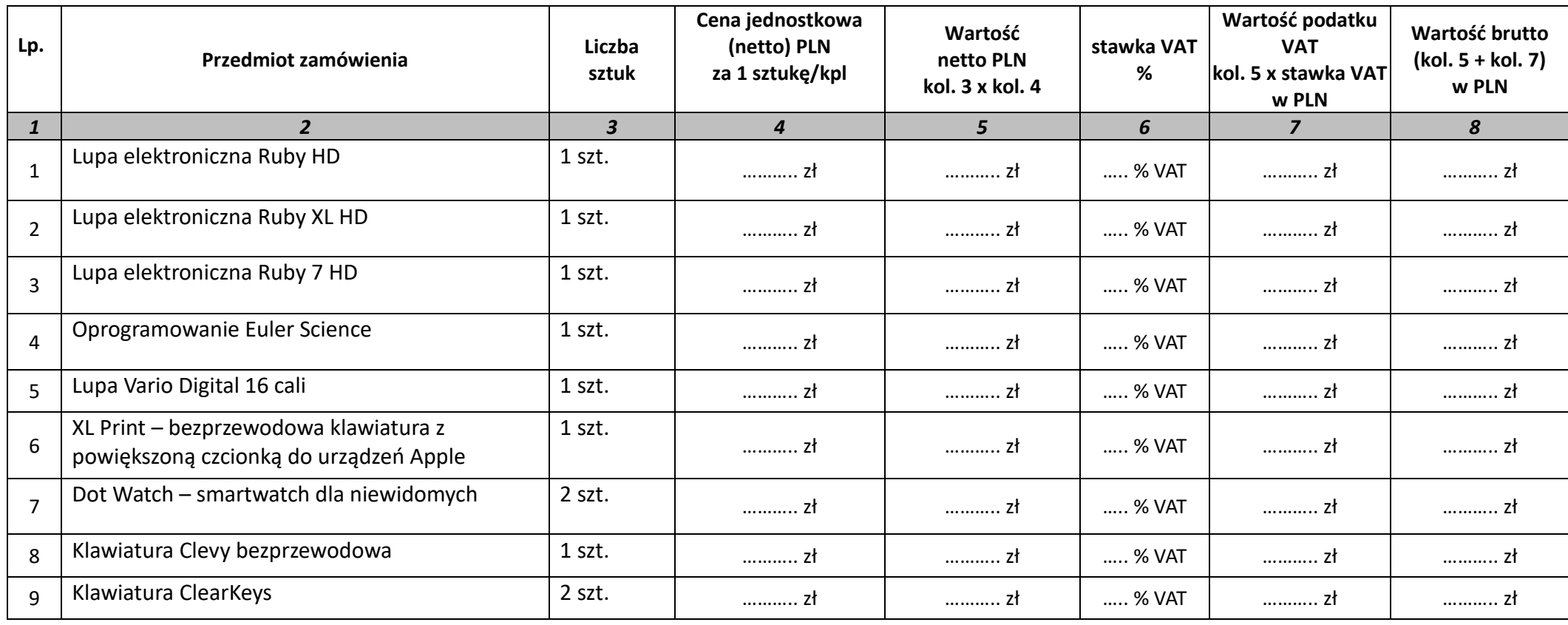

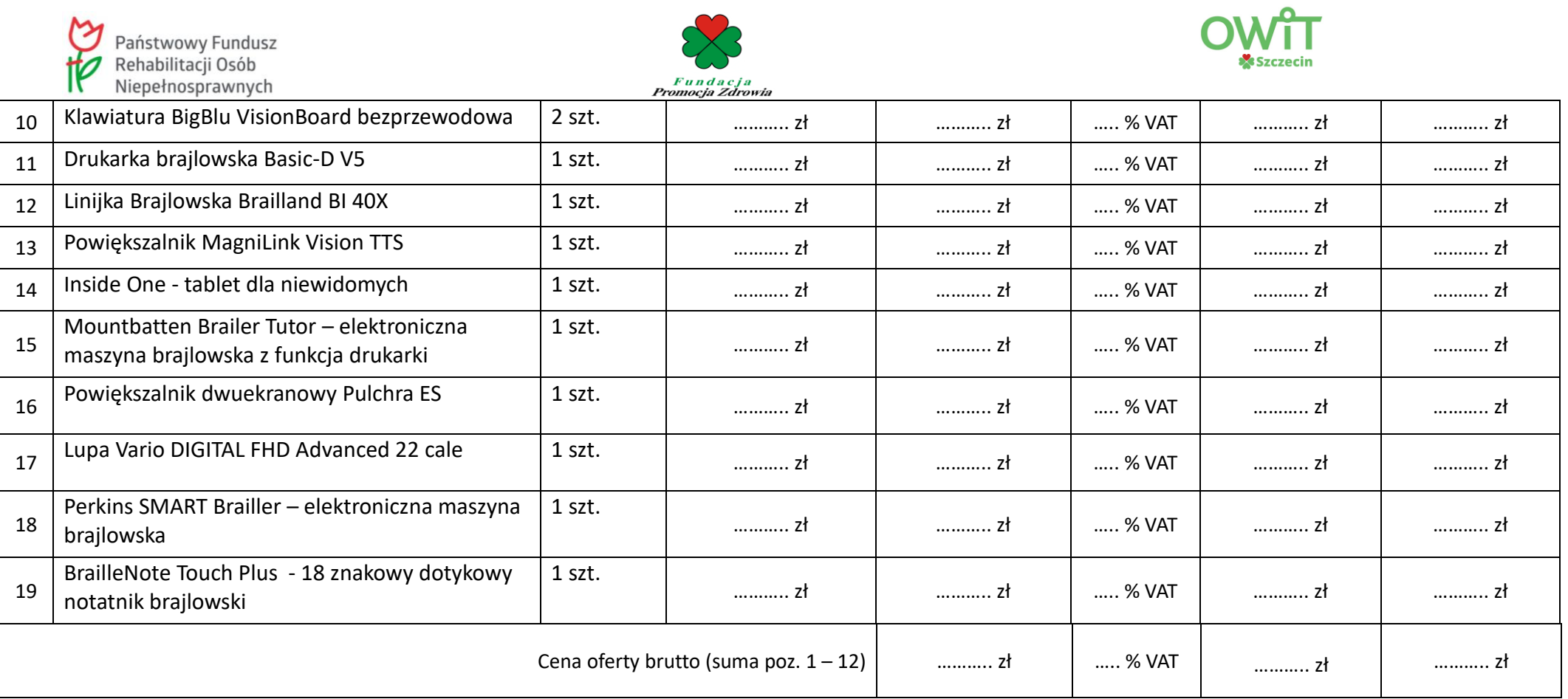

Data ……………………………

 **.............................................................................................................**  *(czytelny podpis albo podpis i pieczątka Wykonawcy/Pełnomocnika)*

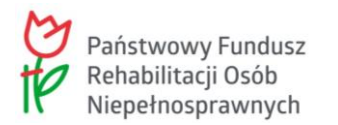

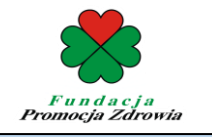

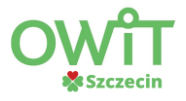

## **Część 4. TECHNOLOGIA WSPOMAGAJĄCA OSOBY Z NIEPEŁNOSPRAWNOŚCIĄ SŁUCHU**

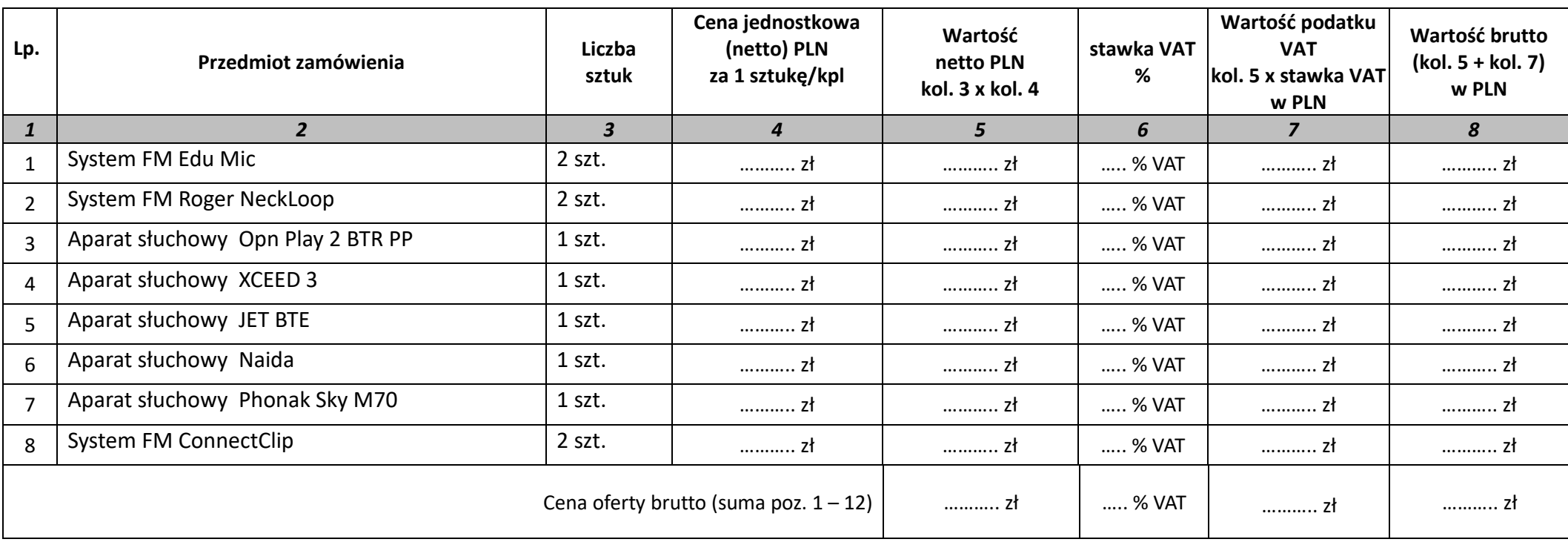

Data ……………………………

 **.............................................................................................................**  *(czytelny podpis albo podpis i pieczątka Wykonawcy/Pełnomocnika)*

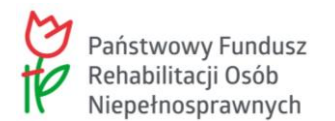

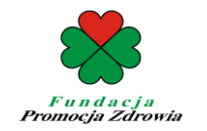

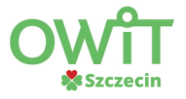

# **Część 5. TECHNOLOGIA WSPOMAGAJĄCA OSOBY Z NIEPEŁNOSPRAWNOŚCIĄ UKŁADU ODDECHOWEGO**

*(Pieczęć Wykonawcy)*

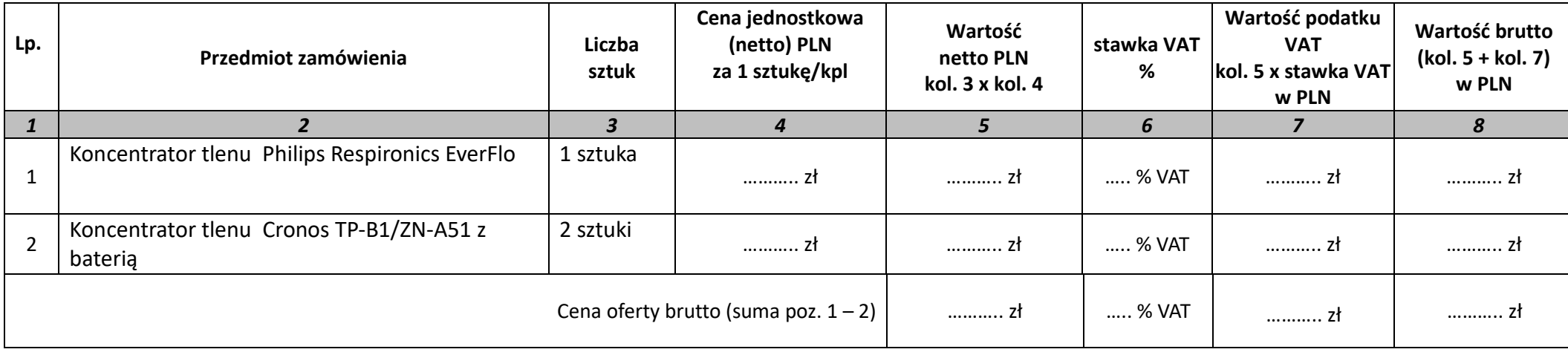

 **.............................................................................................................**

Data ……………………………

 *(czytelny podpis albo podpis i pieczątka Wykonawcy/Pełnomocnika)*